■アップデート版 (事業者システム 201204 Ver 2.5) の修正内容

【主な修正内容】

## 修正内容

国保連の平成 25 年 4 月改修に伴う請求データの仕様変更に対応するため、以下の点につ いて修正。

・「93事業者情報管理」の「事業所メンテナンス画面」の加算項目の追加

・「03提供実績管理」の「加算情報入力」画面の変更

※今回の修正は、国保連データの仕様変更への対応であり、報酬算定の要件や単位数等の 変更はありません。

アップデート版ダウンロード時の留意点

アップデート版をダウンロード後、「93事業者情報管理」内の事業所メンテナンス画面 の加算項目すべてを確認のうえ、「03提供実績管理」の入力を行ってください。

 すでに「03提供実績管理」の入力を行っている場合は、データ自体を削除する必要は ありません。「93事業者情報管理」の登録後、「03提供実績管理」画面にて適宜入力内 容の修正を行ってください。

 ただし、「04請求明細管理」については、既登録のデータは一旦削除して新規で作成す る必要があります。

1 対象サービス – 「事業所メンテナンス画面」に追加され る加算内容 生活介護・療養介護 共同生活介護・共同生活援助 宿泊型自立訓練 自立訓練(機能訓練)・自立訓練(生活訓練) 就労移行支援・就労移行養成施設 就労継続支援A型・就労継続支援B型 ①福祉専門職員配置加算 生活介護 2 生活介護延長支援加算 共同生活介護 ③CH 夜間支援体制加算Ⅱ ——共同生活援助 ④GH 夜間防災緊急時加算Ⅱ 宿泊型自立訓練 → The Manager → The Manager → The Manager → The Manager → The Manager → T 就労移行支援 就労移行支援養成施設 ⑥移行準備支援体制加算Ⅰ、Ⅱ ※Ⅱは就労移行支援養成施設は対象外

## 【各項目別変更内容】

## ①福祉専門職員配置加算

【事業所メンテナンス画面】

福祉専門職員配置加算のコード値を以下のように変更しました。

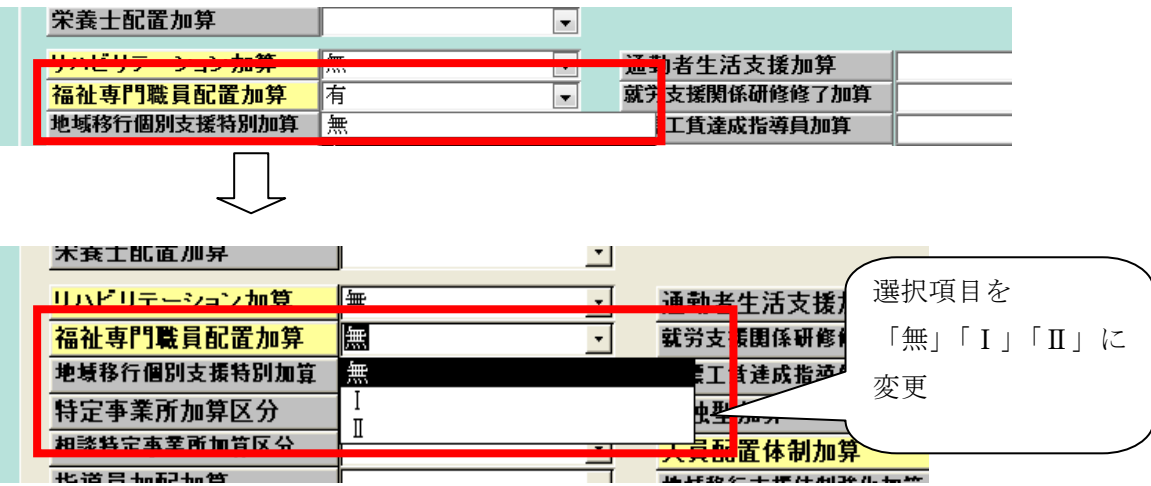

例えば、福祉専門職員配置等加算Ⅰを選択した場合、「03提供実績管理」の「加算情報 入力」画面では以下のようになります。

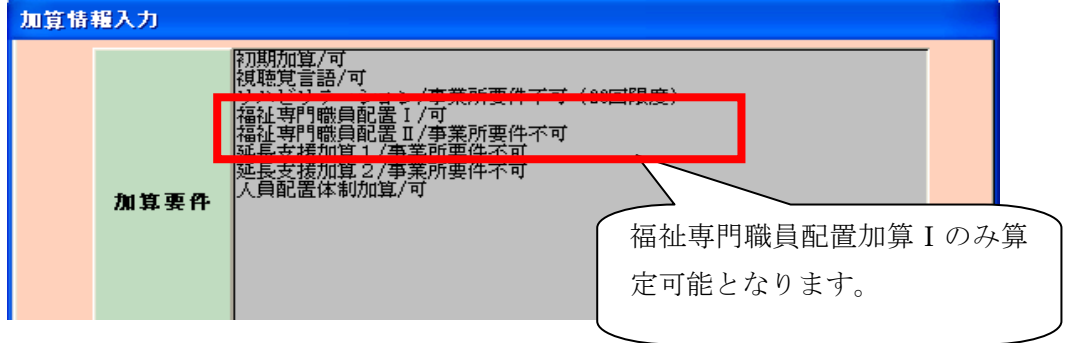

### ②生活介護延長支援加算

延長支援加算要件を「事業者メンテナンス画面」で登録できるように変更し、加算画面 で事業所算定要件をチェックするように変更しました。

【事業者メンテナンス画面】

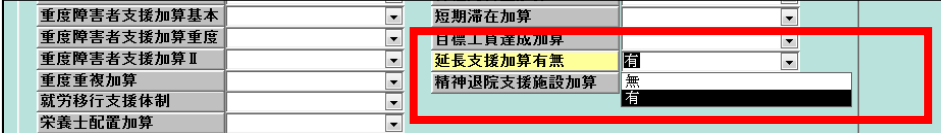

延長支援加算有無を「有」で入力した場合、加算情報入力画面で延長支援加算1、2と もに算定可となります。

【加算情報入力画面】

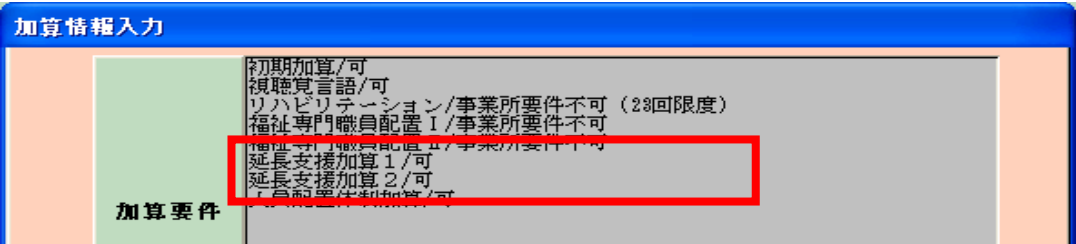

#### ③CH 夜間支援体制加算Ⅱ

夜間支援体制加算Ⅱを「事業者メンテナンス画面」で登録できるように変更し、加算画 面で事業所算定要件をチェックするように変更しました。

※夜間支援体制加算Ⅰについては、入力方法の変更はありません。

【事業者メンテナンス画面】

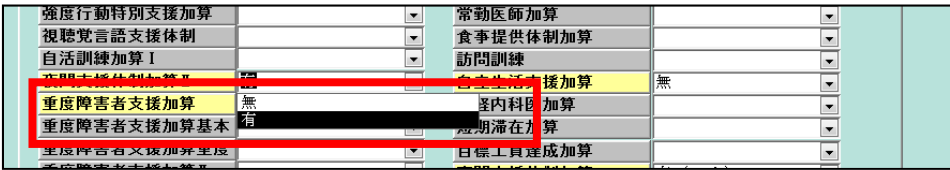

【加算情報入力画面】

夜間支援体制加算Ⅱの加算を「有」で登録した場合、実績記録票画面で夜間支援加算Ⅱ を選択すると算定されます(「無」の場合は選択しても算定コードを読み込んできません)。

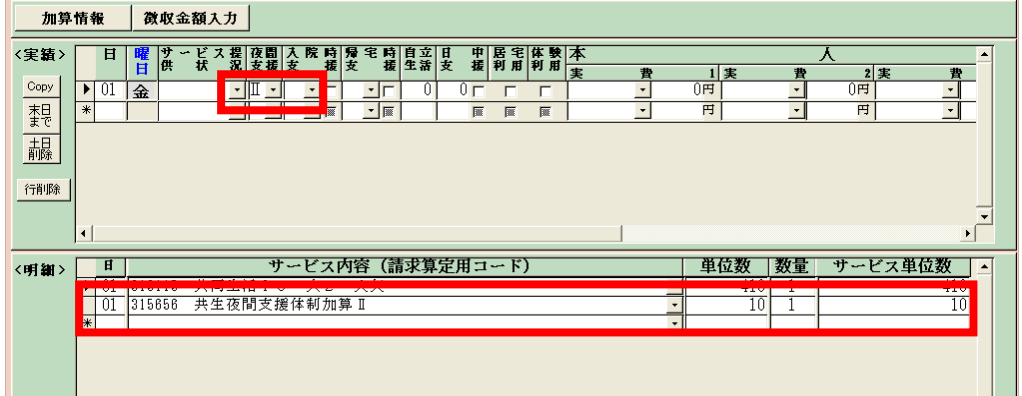

### ④GH 夜間防災緊急時加算Ⅱ

夜間防災緊急時加算Ⅱを「事業者メンテナンス画面」で登録できるように変更し、加算 画面で事業所算定要件をチェックするように変更しました。

【事業者メンテナンス画面】

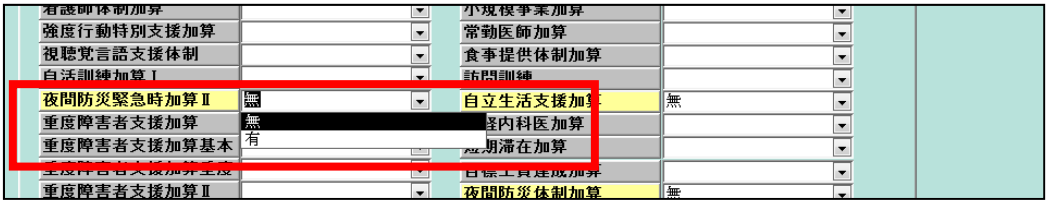

夜間防災緊急時加算Ⅱの加算を「有」で登録した場合、実績記録票画面で夜間支援加算 ⅡまたはⅢを選択すると算定されます。

【実績記録票画面】

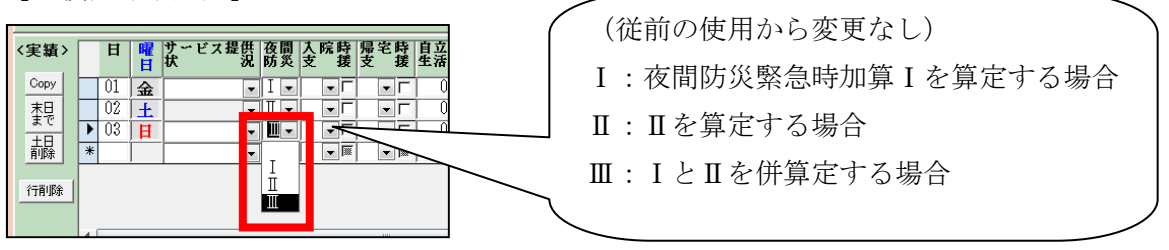

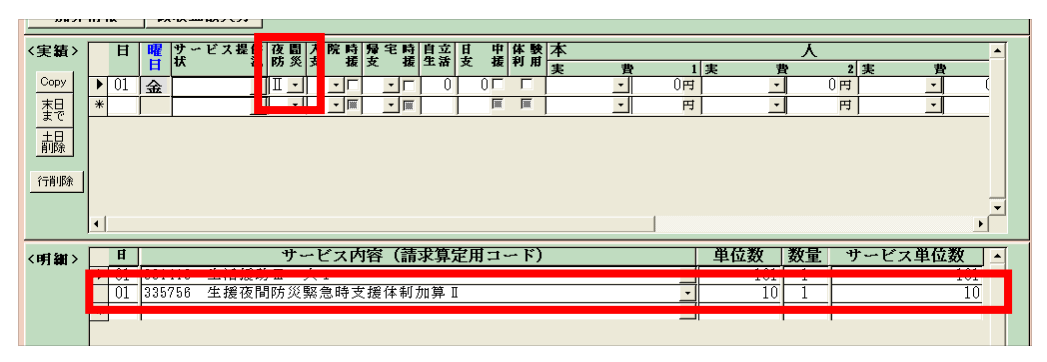

「事業者メンテナンス画面」で、夜間防災緊急時加算Ⅱの加算を「無」で登録した場合、 実績記録票画面で夜間支援加算ⅡまたはⅢを選択しても算定されません。

#### ⑤(宿泊型自立訓練)宿泊型夜間防災緊急時加算Ⅱ

夜間防災緊急時加算Ⅱを「事業者メンテナンス画面」で登録できるように変更し、加算 画面で事業所算定要件をチェックするように変更します。

【事業者メンテナンス画面】

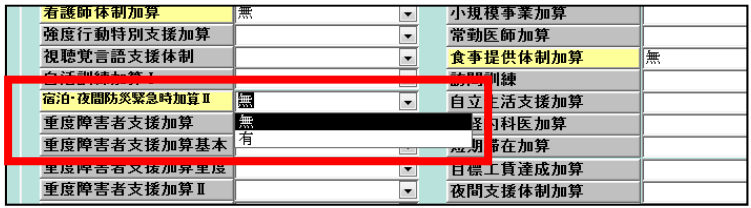

夜間防災緊急時加算Ⅱの加算を「有」で登録した場合、「実績記録票画面」で夜間支援加 算ⅡまたはⅢを選択すると算定されます。

夜間防災緊急時加算Ⅱの加算を「無」で登録した場合、「実績記録票画面」で夜間支援加 算ⅡまたはⅢを選択しても算定されません。

### ⑥移行準備支援体制加算Ⅰ、Ⅱ

移行準備支援体制加算Ⅰ、Ⅱを「事業者メンテナンス画面」で登録できるように変更し、 加算画面で事業所算定要件をチェックするように変更します。

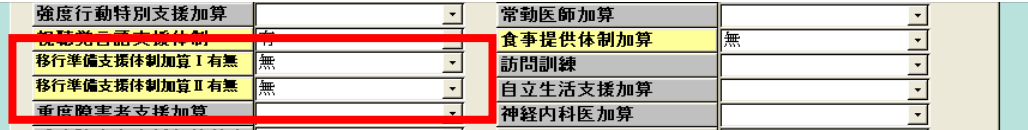

移行準備支援体制加算Ⅰ、Ⅱの加算を「有」で登録した場合、実績記録票画面で下記の ように入力すると算定されます。

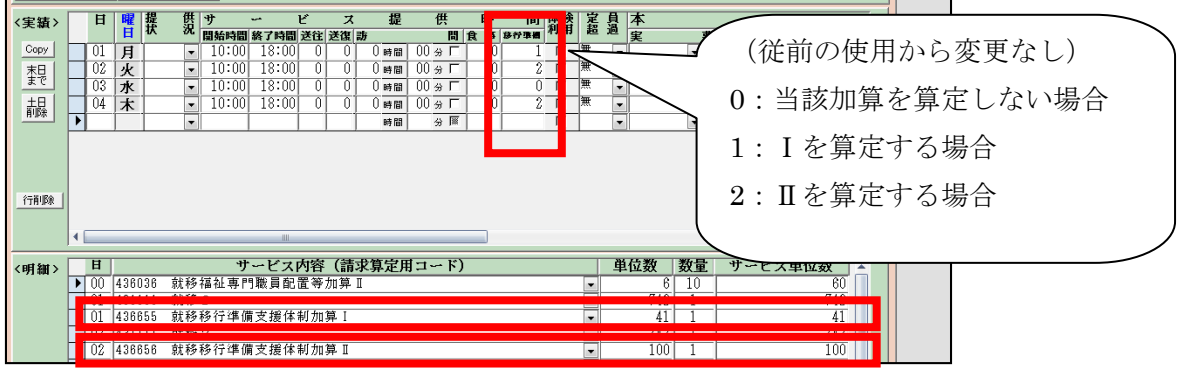

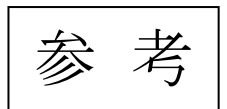

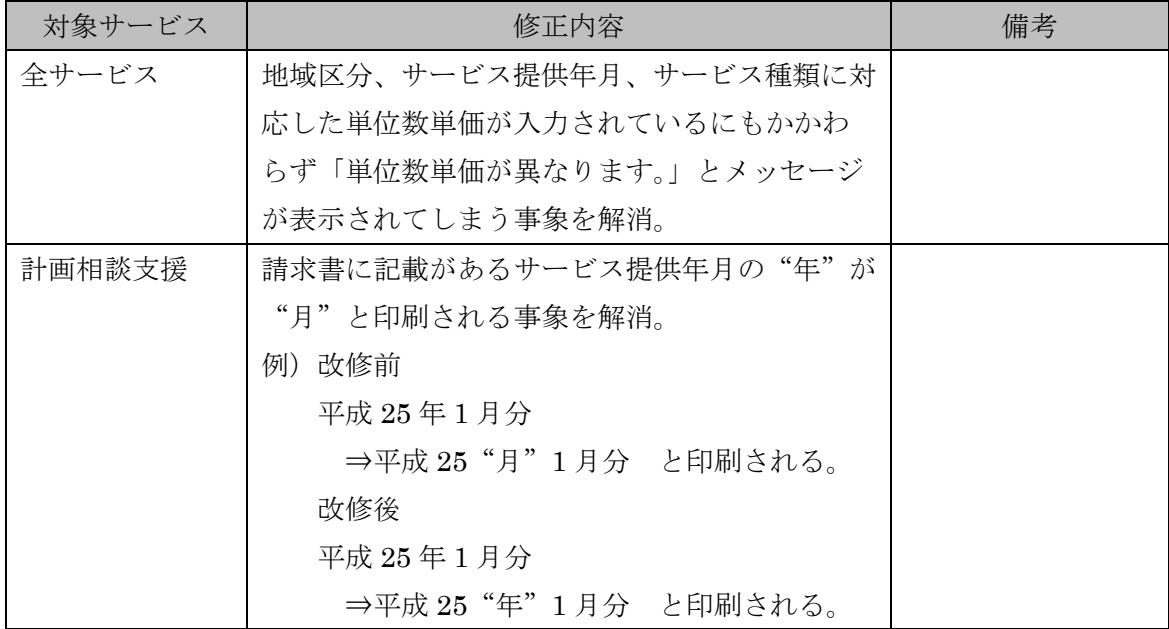

■アップデート版 (事業者システム 201204 Ver 2.3)の修正内容

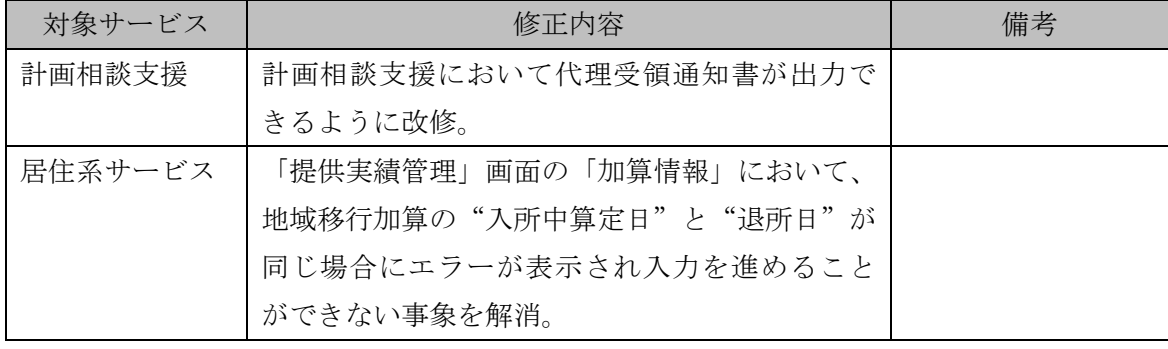

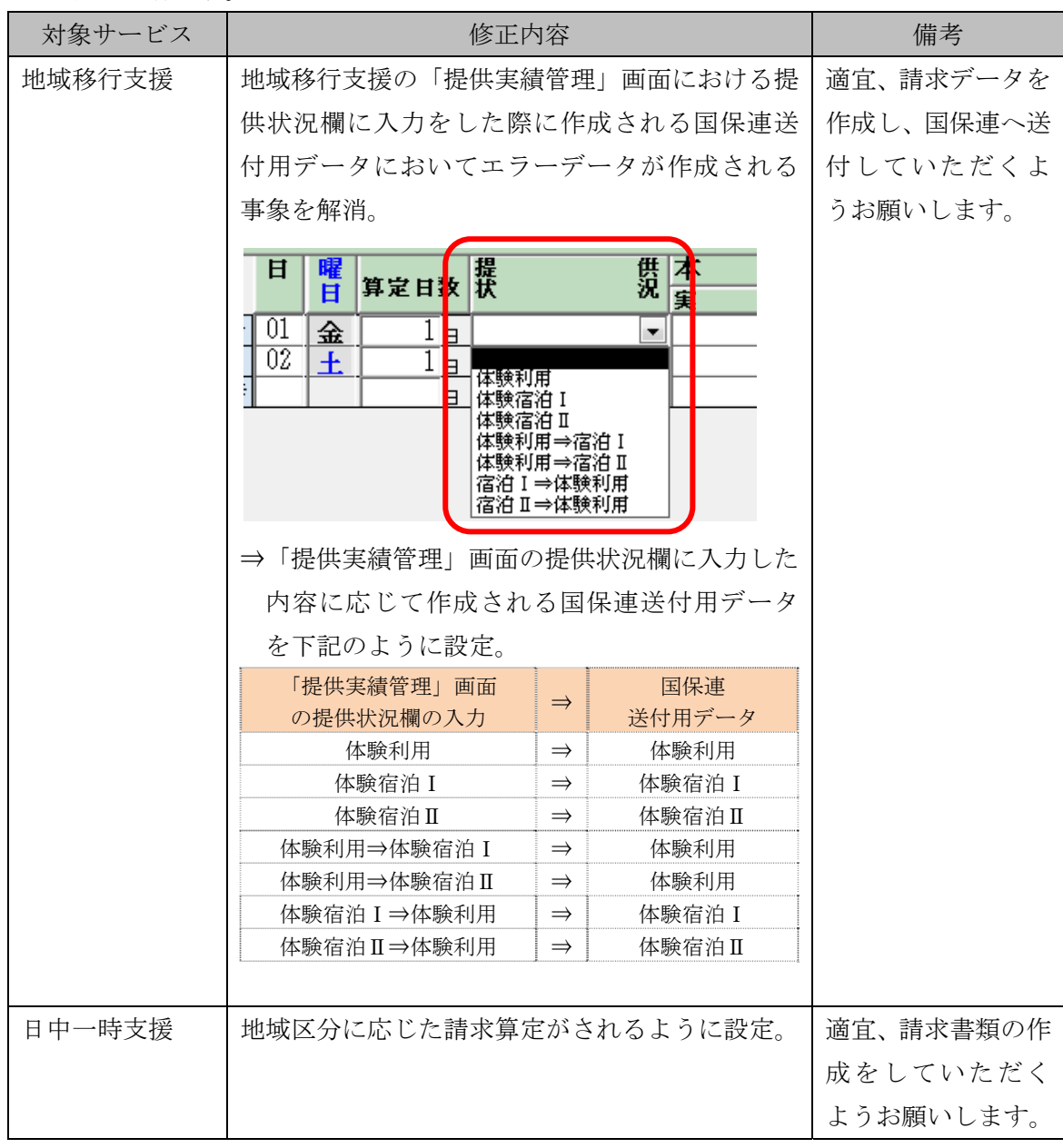

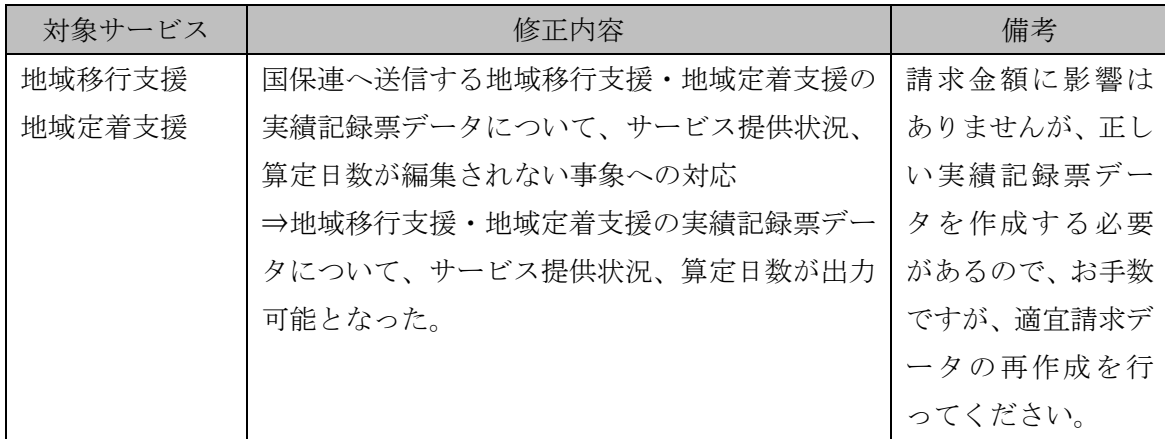

■アップデート版 (事業者システム 201204 Ver 2) の修正内容

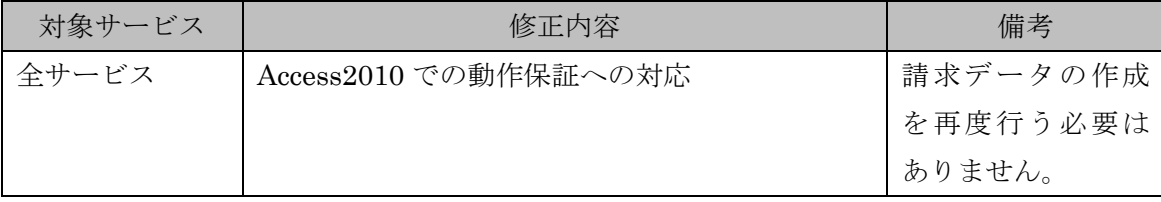

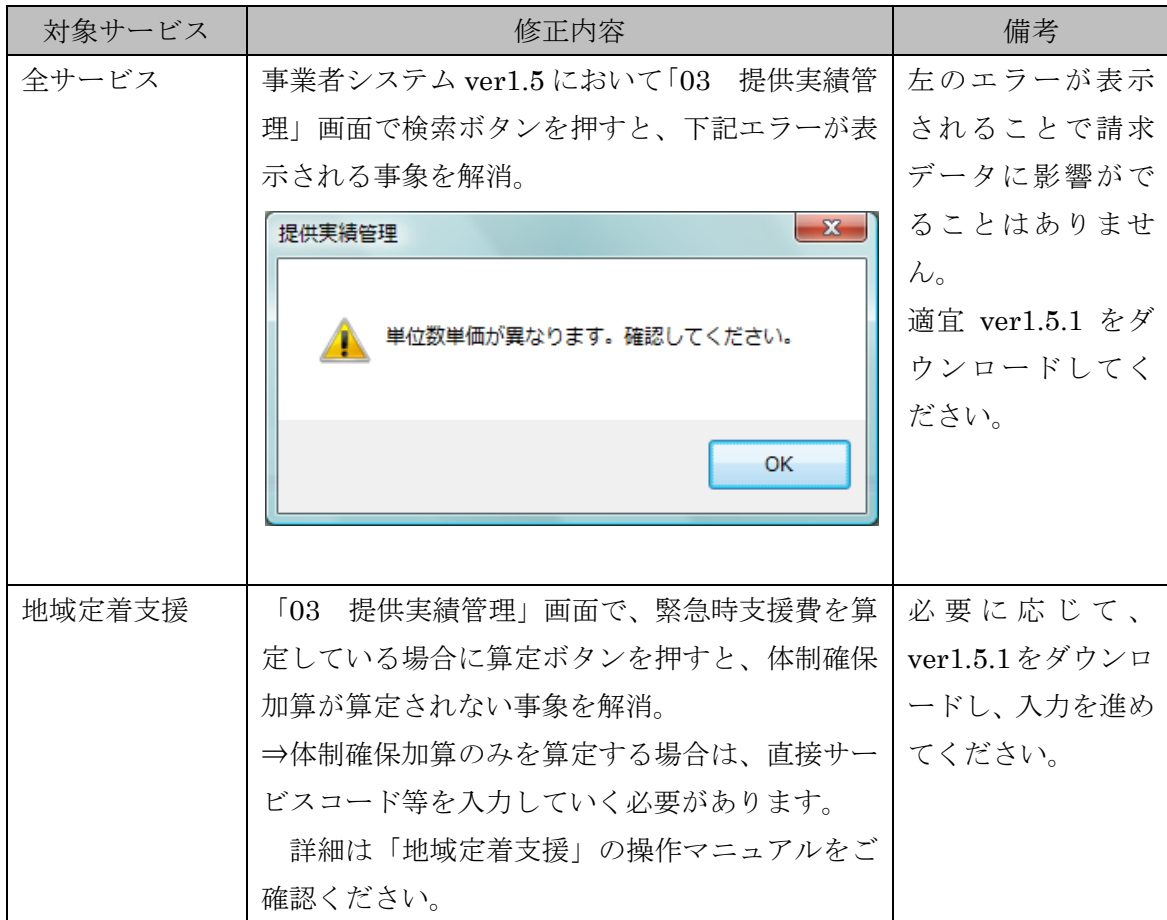

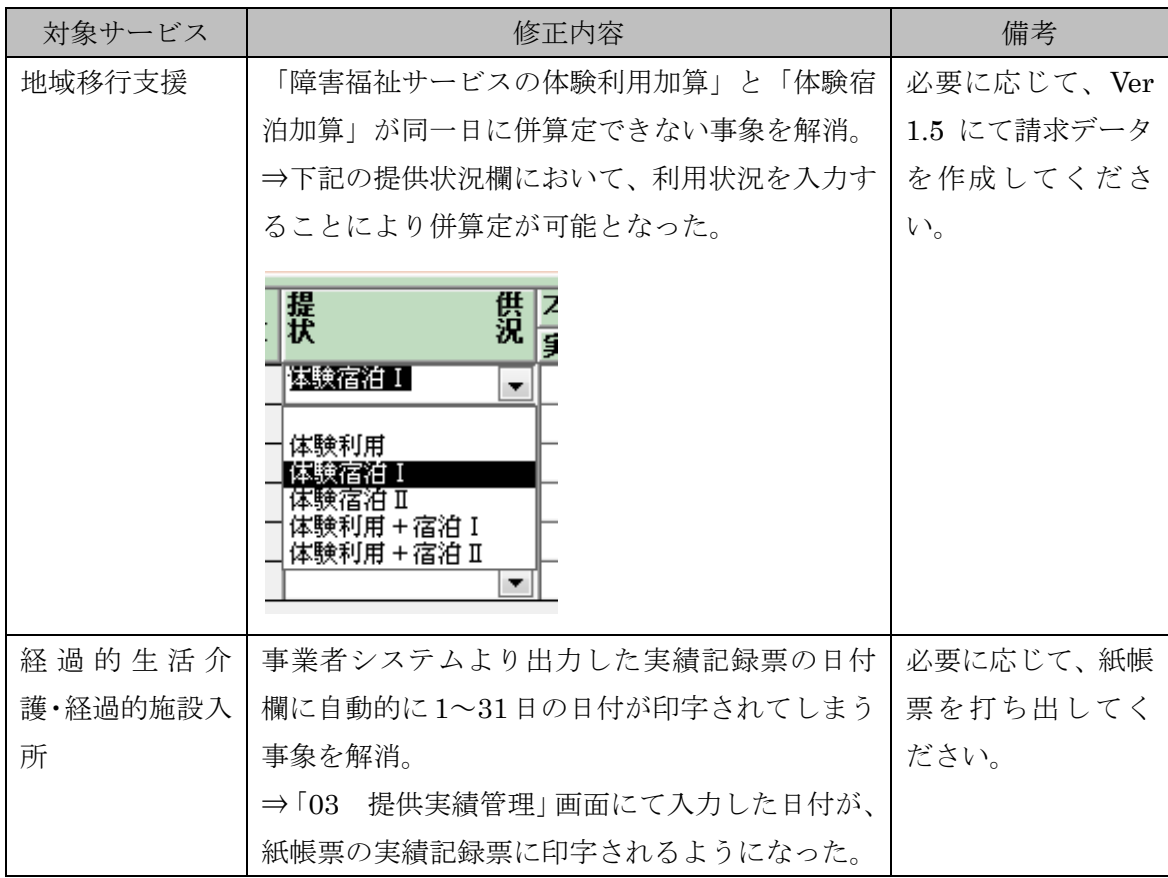

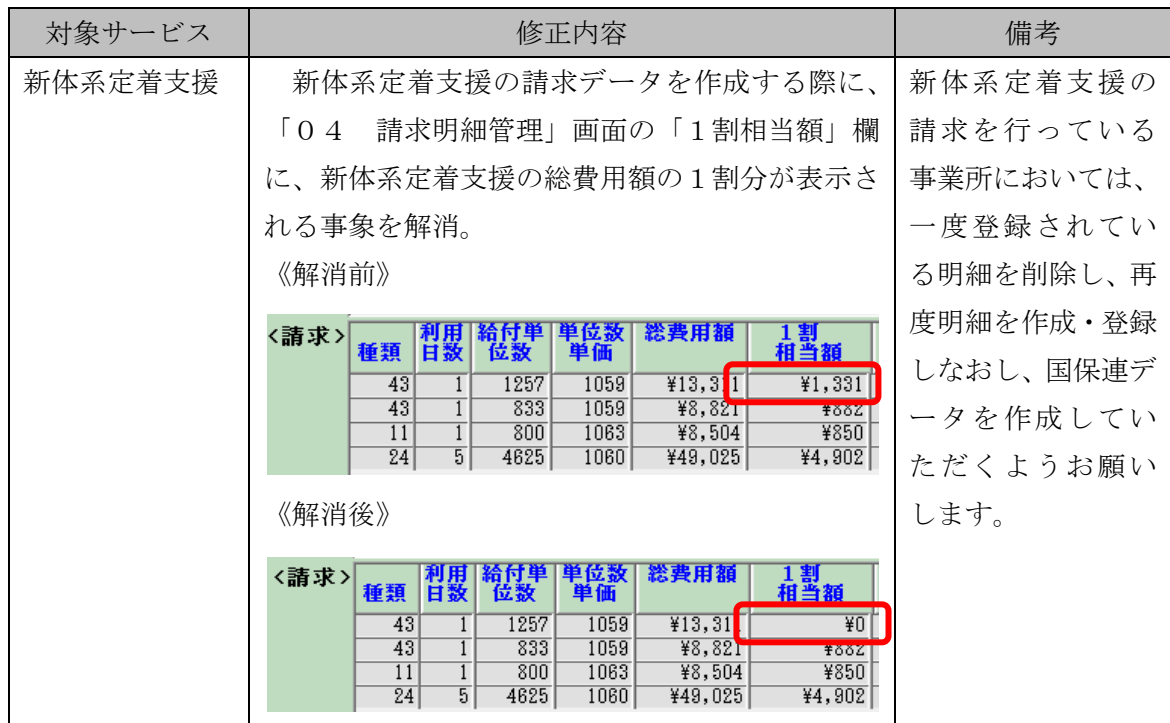

■アップデート版 (事業者システム 201204Ver 1.3) の修正内容

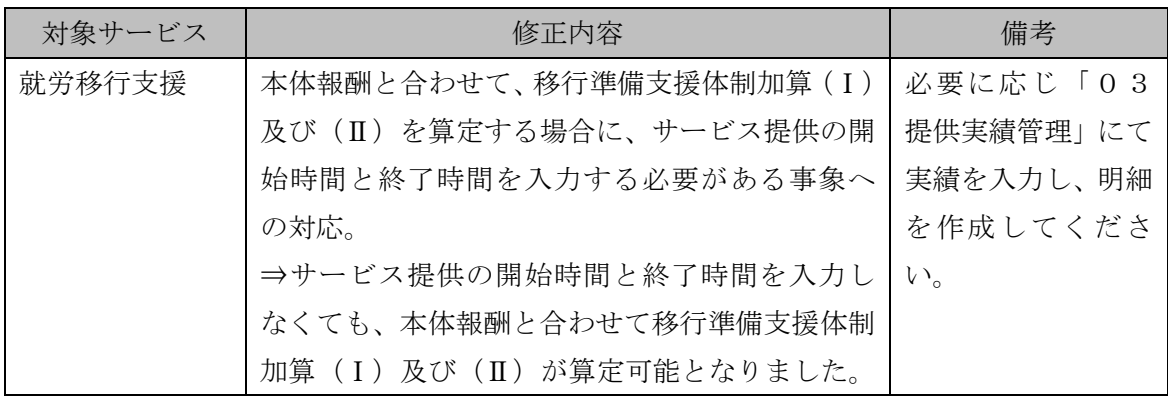

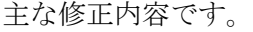

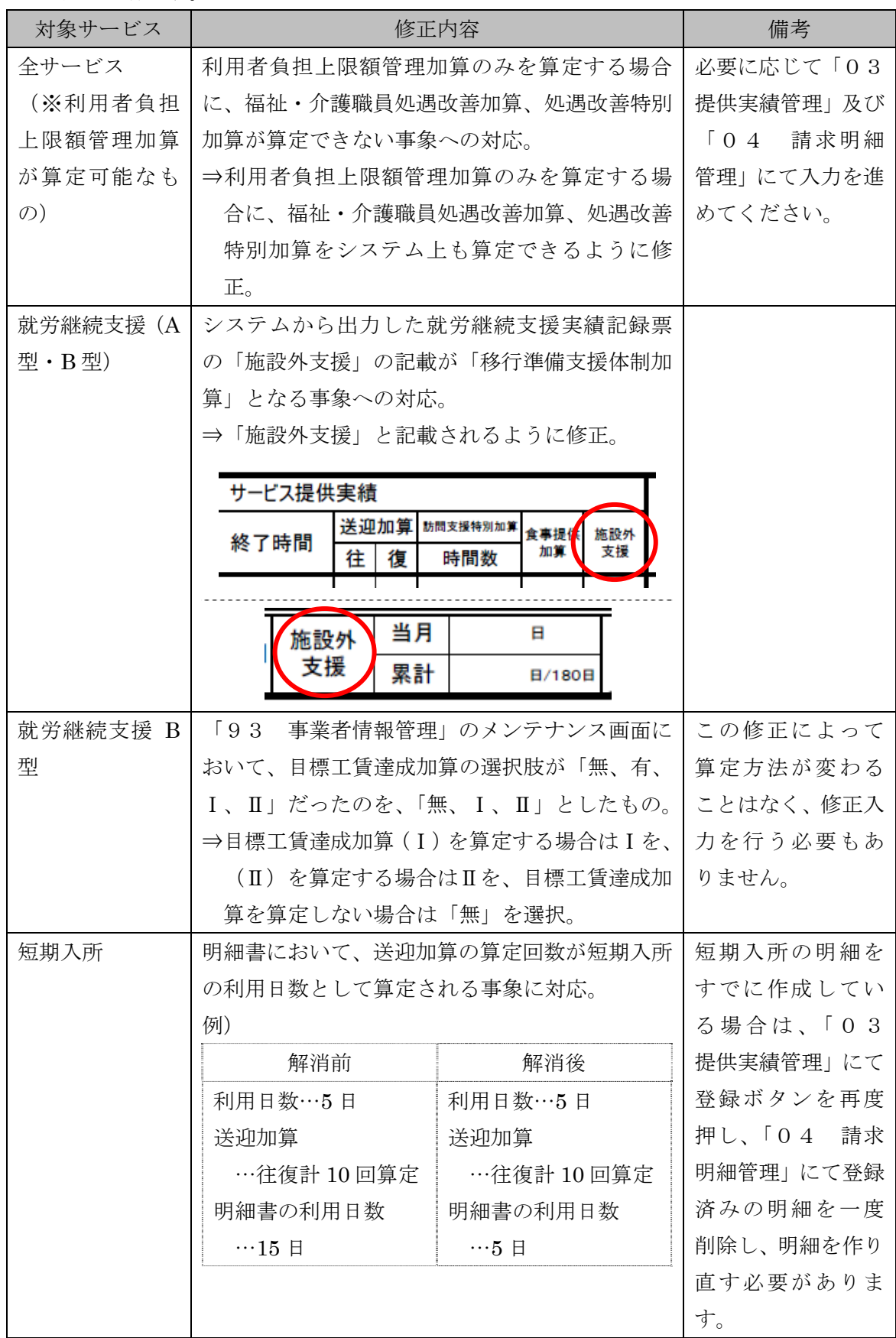

■アップデート版(事業者システム 201204Ver 1.1)の修正内容

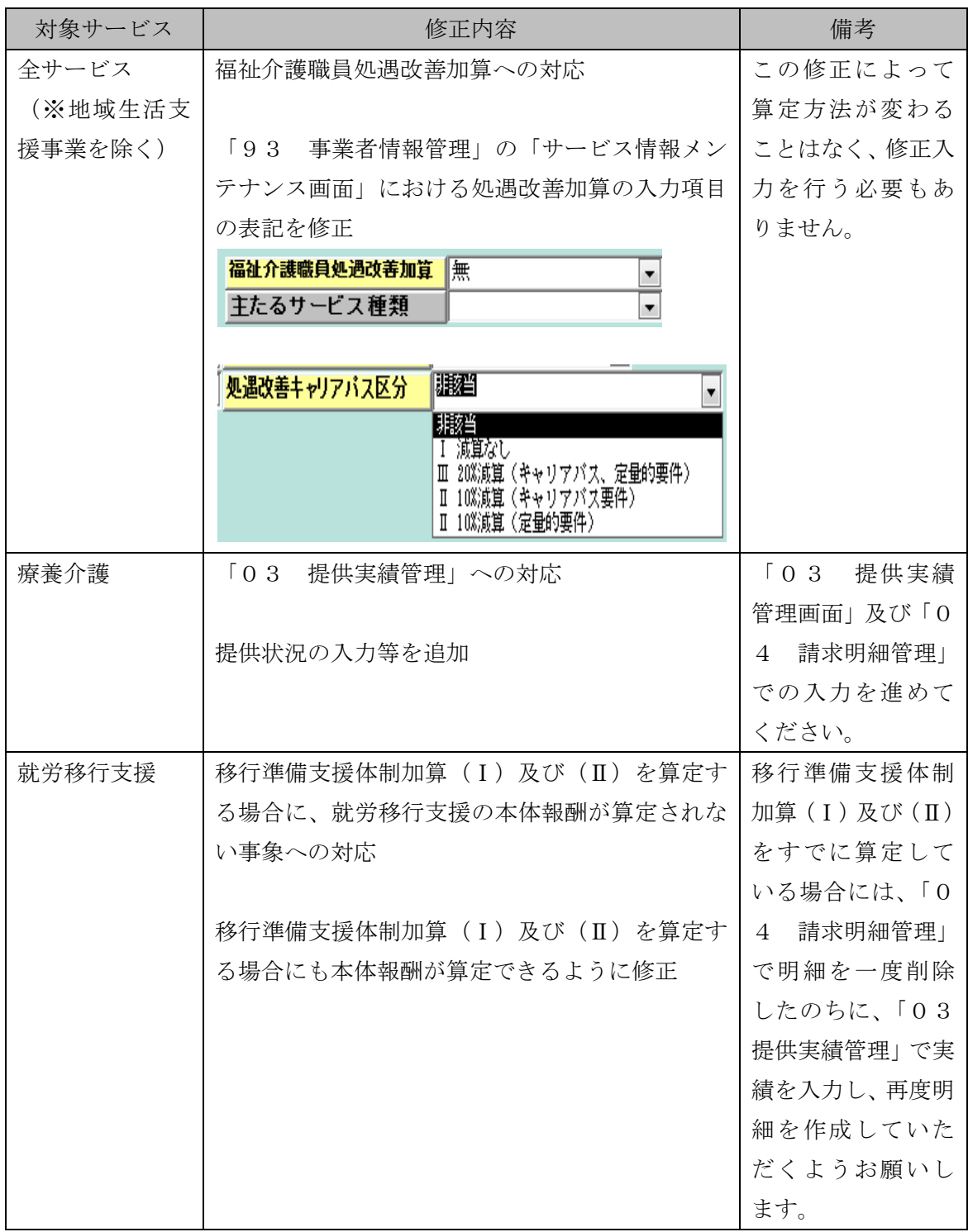